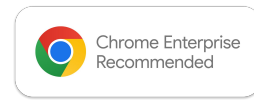

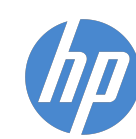

# Chrome Enterprise Recommended *HP Print for Chrome*  Solution Overview

### **Introducing HP Print for Chrome the smartest way to print from your ChromeOS device.**

The COVID-19 pandemic has injected a stochastic shock to the trendlines. The idea of having cloud-based devices that can be accessible anytime and anywhere is no longer a nice-to-have. We have seen a 109% year over year growth in unit sales in the U.S. and ~155% year over year growth Q1 2020, fueled in part by the cost benefits and simplicity of deploying ChromeOS devices

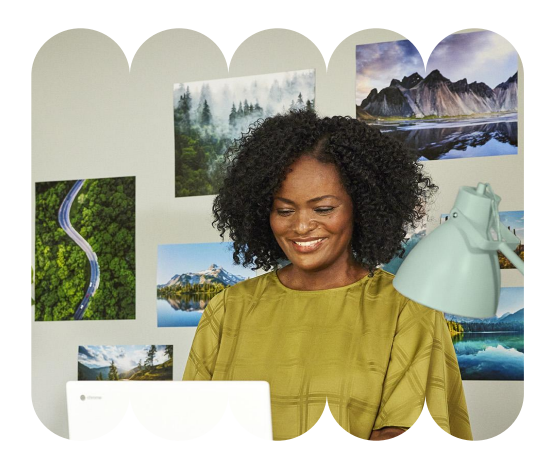

The HP Print for Chrome solution allows users to simply and securely submit print jobs from their ChromeOS devices directly to their networked HP printer, to Print Anywhere or HP Roam for Business.

## Discover the benefits

#### **Printing the smart way.**

- Users now have the option to simply and securely submit print jobs directly to their networked HP printer, to Print Anywhere or HP Roam for Business.
- Documents submitted to Print Anywhere or HP Roam for Business are securely printed once the user authenticates and chooses to print them from their mobile device.
- Users have the ability to manage the files submitted to either Print Anywhere or HP Roam for Business from their mobile device, minimizing wasted paper and supplies.

### [If you are ready to start printing the](http://hp.com) [smart way visit hp.com](http://hp.com)

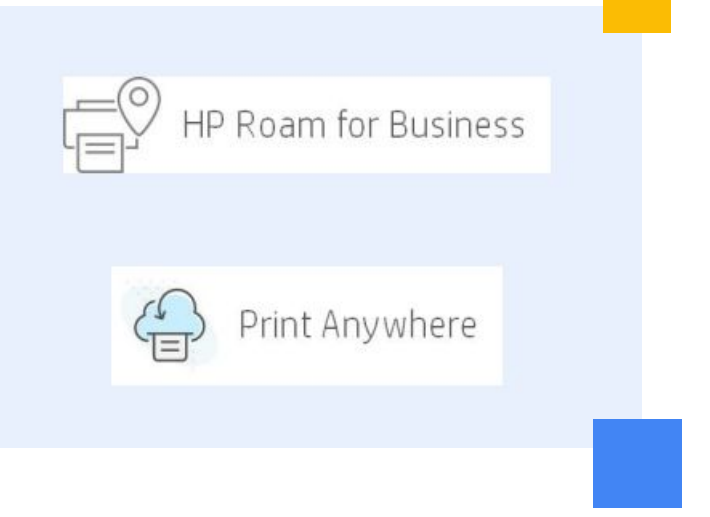